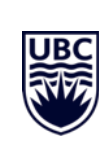

# **An Undistinguished History Lecture (A.K.A. The UDLS UDLS)**

### UDLS UDLS: a meta-UDLS

Adam T. Geller **Department of Computer Science, University Of British Columbia** 

### **I did say history, so let's start there**

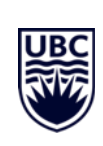

### 13.8 BYA: the Universe Began (Some place it closer to 6,000 YA)

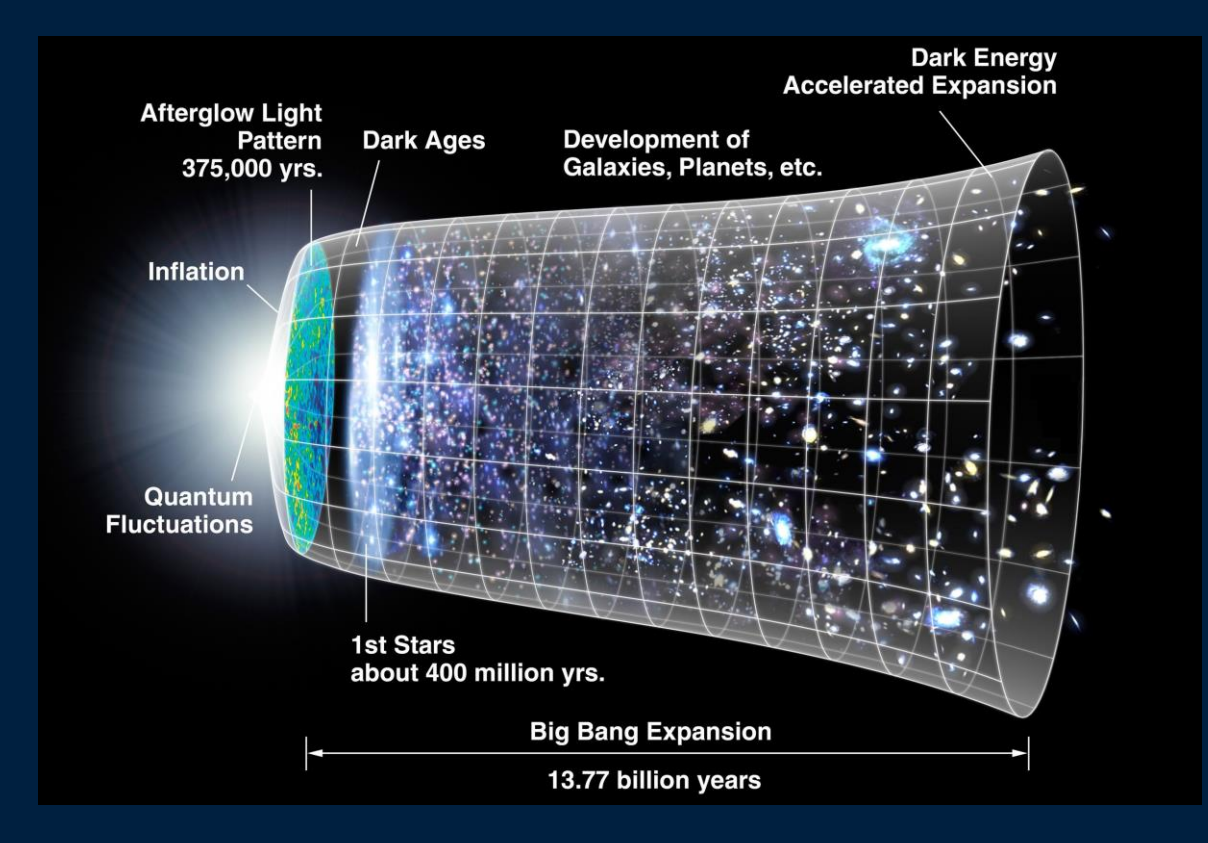

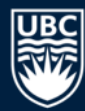

### **4.5 BYA: Earth was Formed**

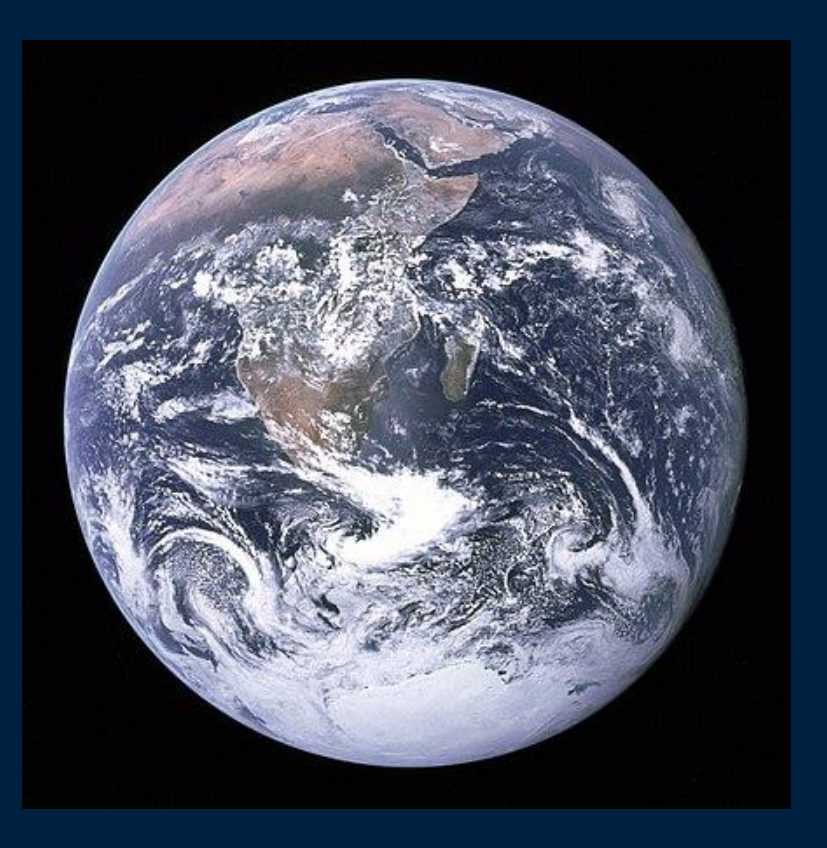

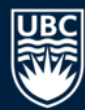

### **300 KYA: Homo Sapiens Diverge from Ancestors**

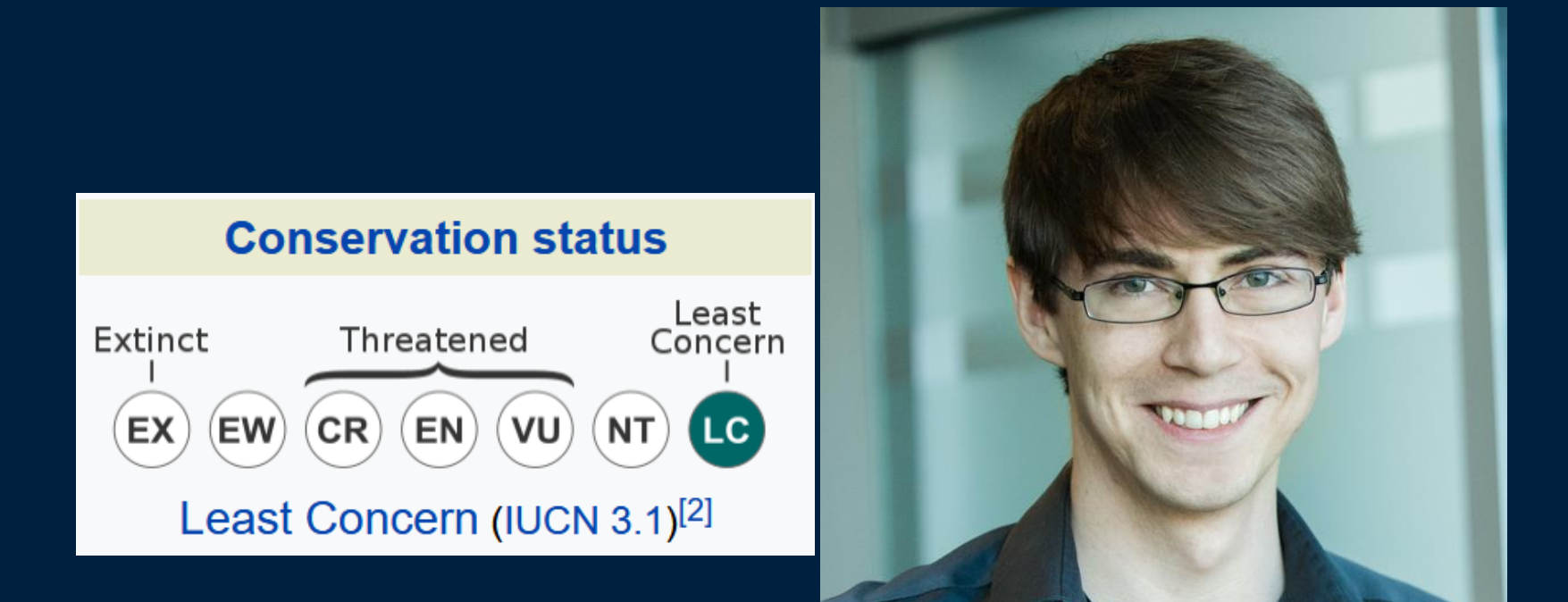

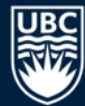

### **8-10 KYA: Vancouver is Originally Settled (Housing Crisis Begins)**

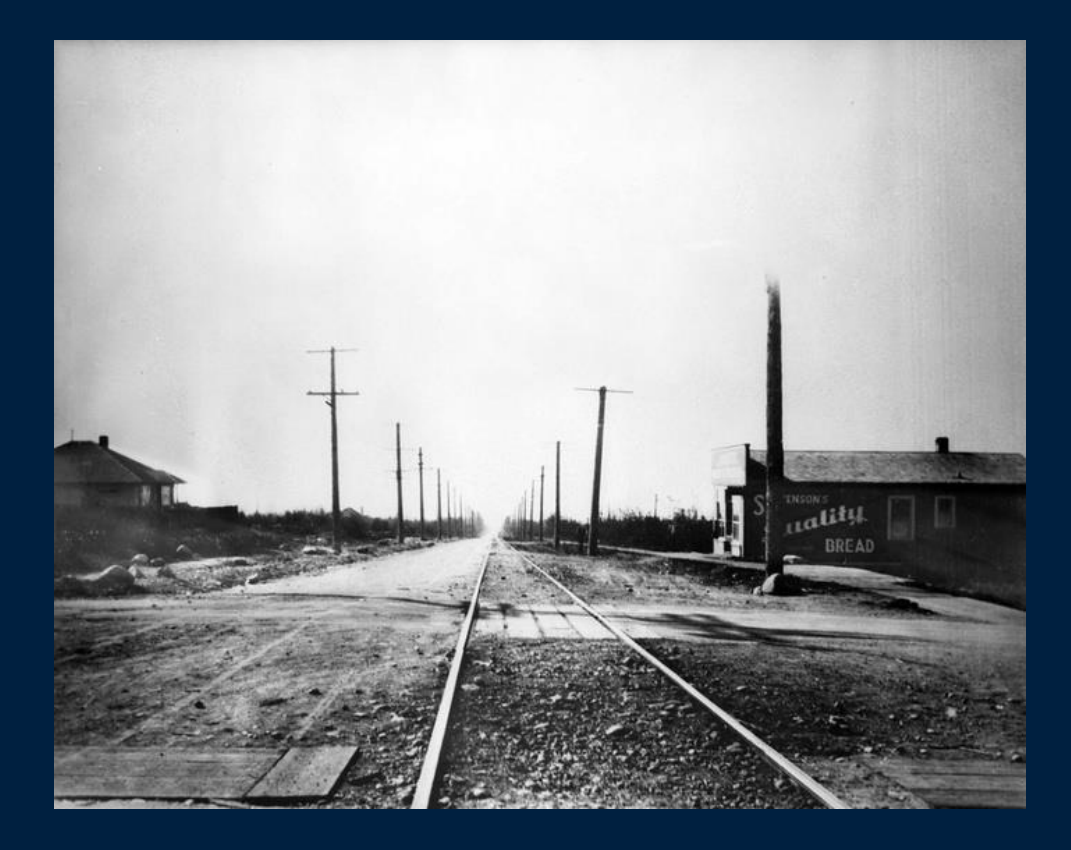

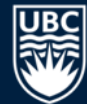

### **112 YA: University of British Columbia is Founded**

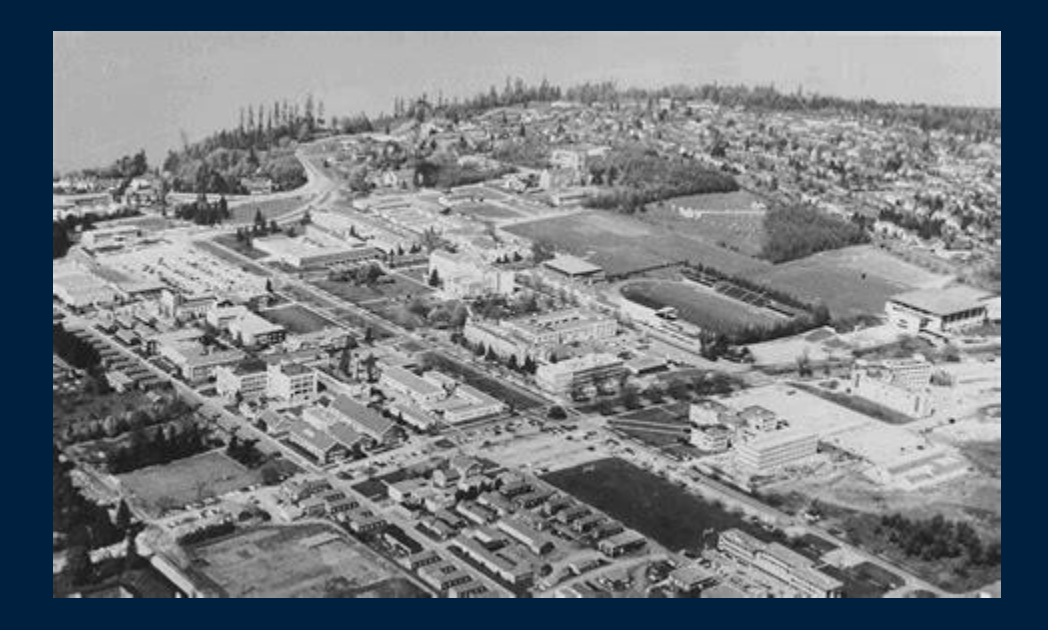

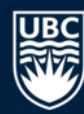

### **52 YA: UBC Computer Science Department Founded**

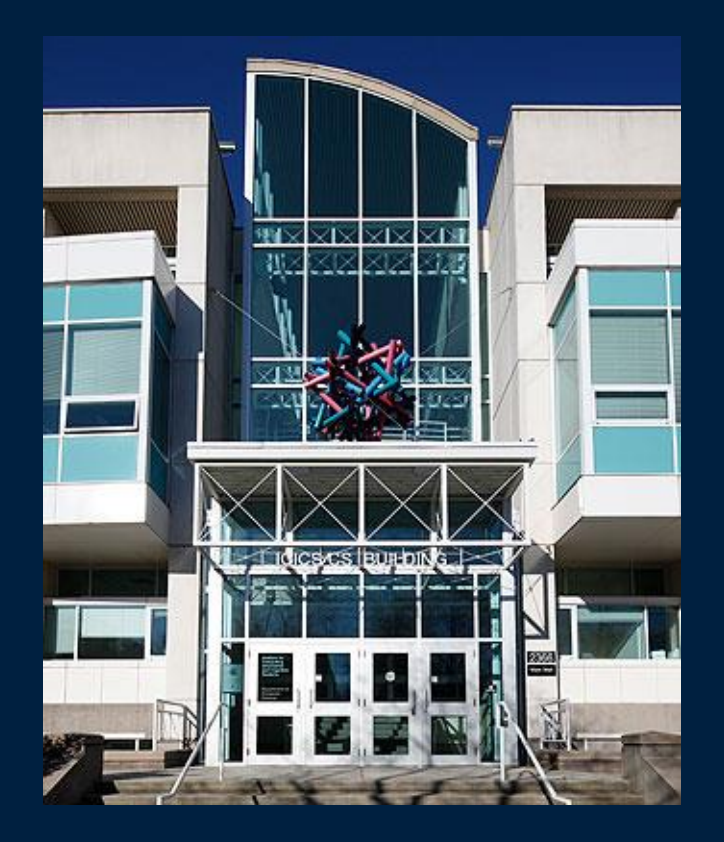

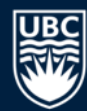

### **14 YA: UDLS Conceptualized**

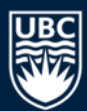

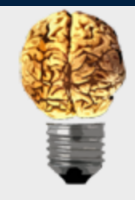

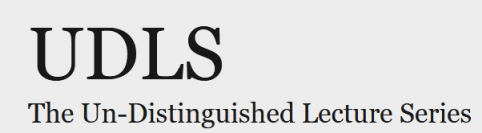

### 13 YA: First UDLS Given (128 slides!!!)

#### **Communication is Viral**

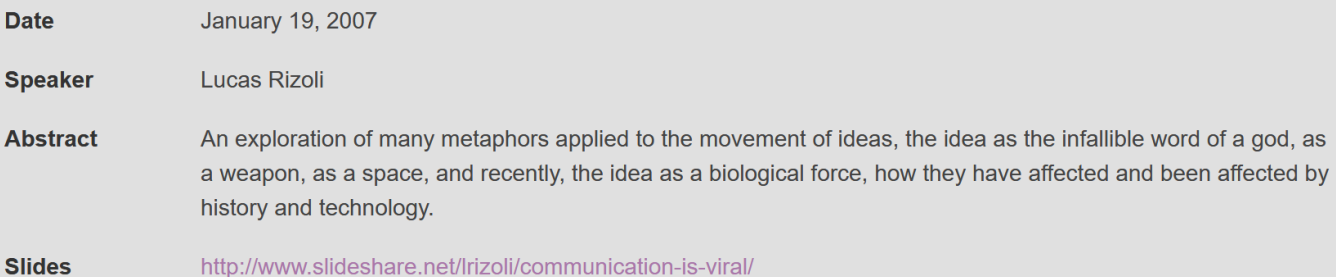

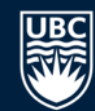

### **12 YA: UDLS Adopted by CSGSA**

### Paulette Koronkevich

### **Adam Geller**

**VP** Finance

Nico Ritschel & Joe Wonsil

### President

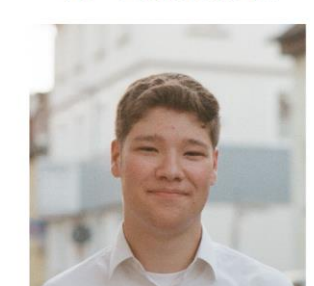

### **VP** Social

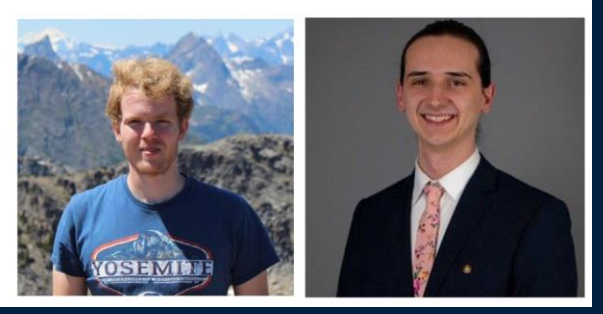

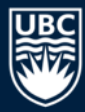

### 6 YA: Seahawks Win the Super Bowl

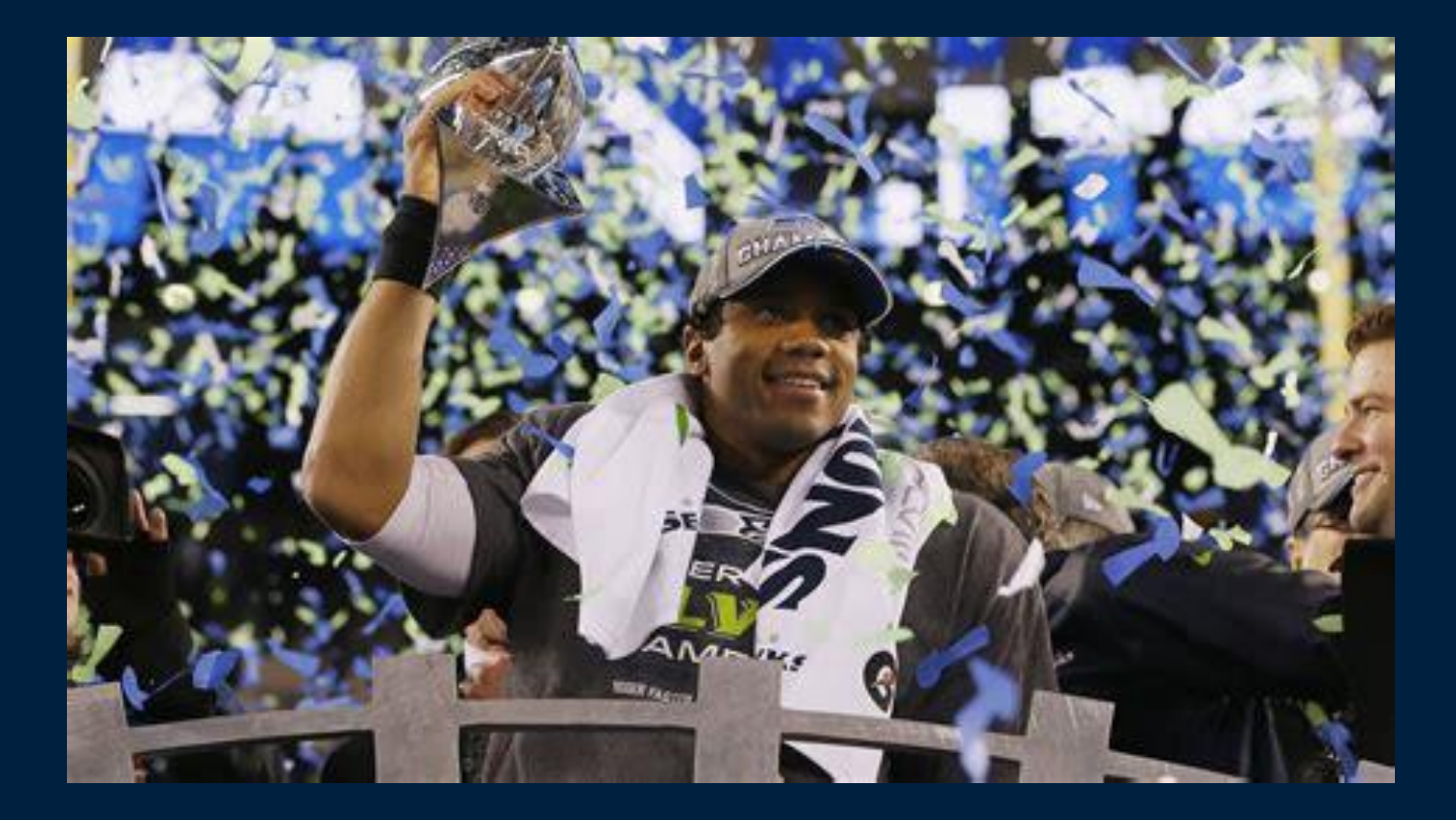

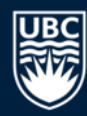

### 2 YA: I Become the UDLS Czar

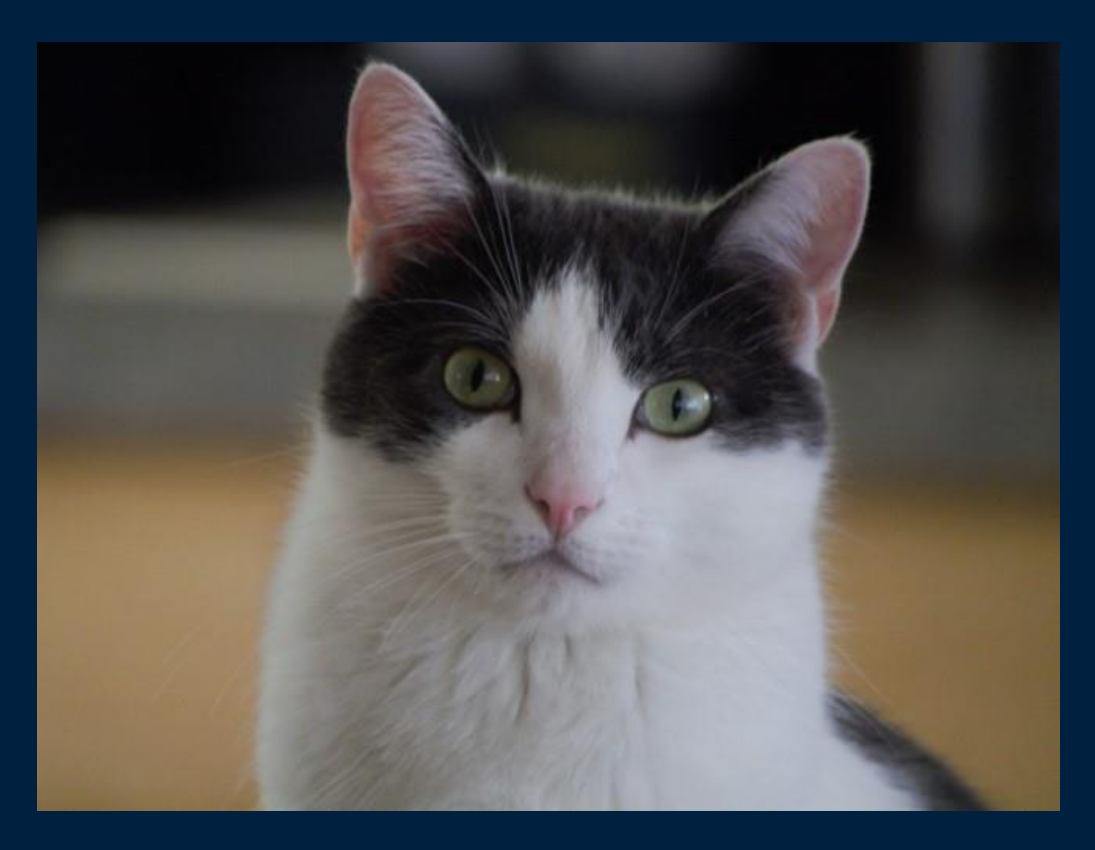

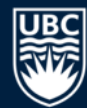

### **0.5 YA: UDLS Moved to a Virtual Format Due to Pandemic**

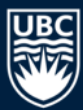

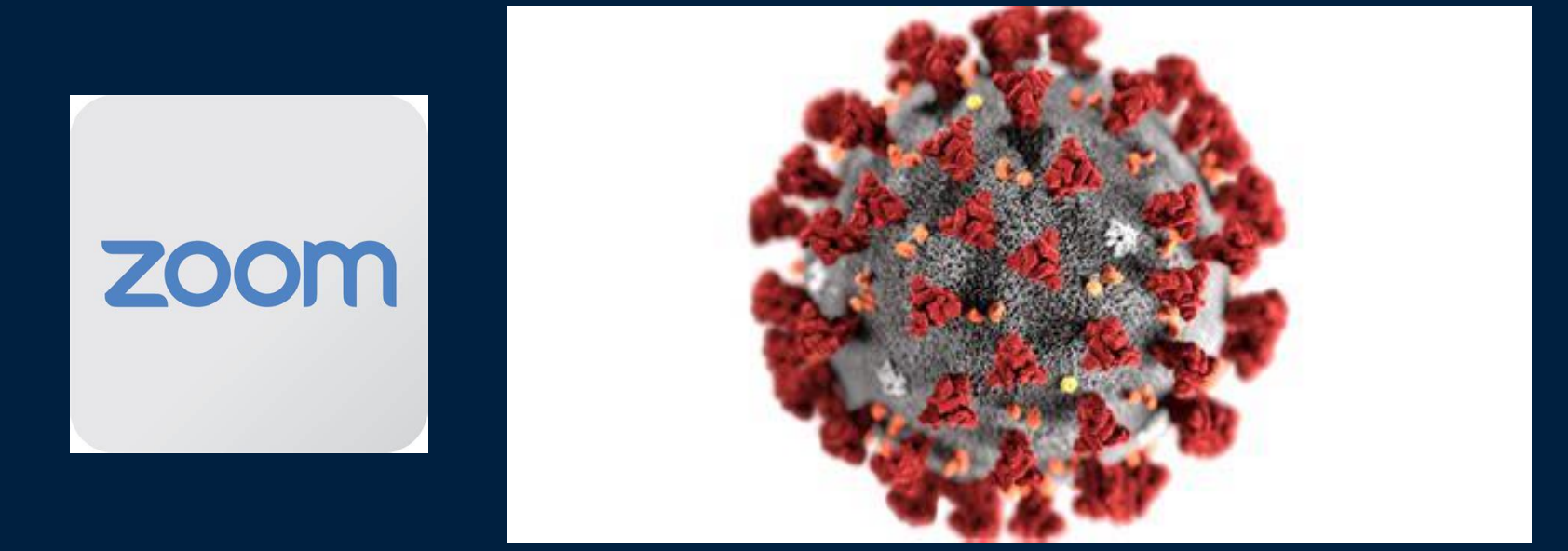

### 0 YA: I Give this UDLS

0 YA: I Give this UDLS

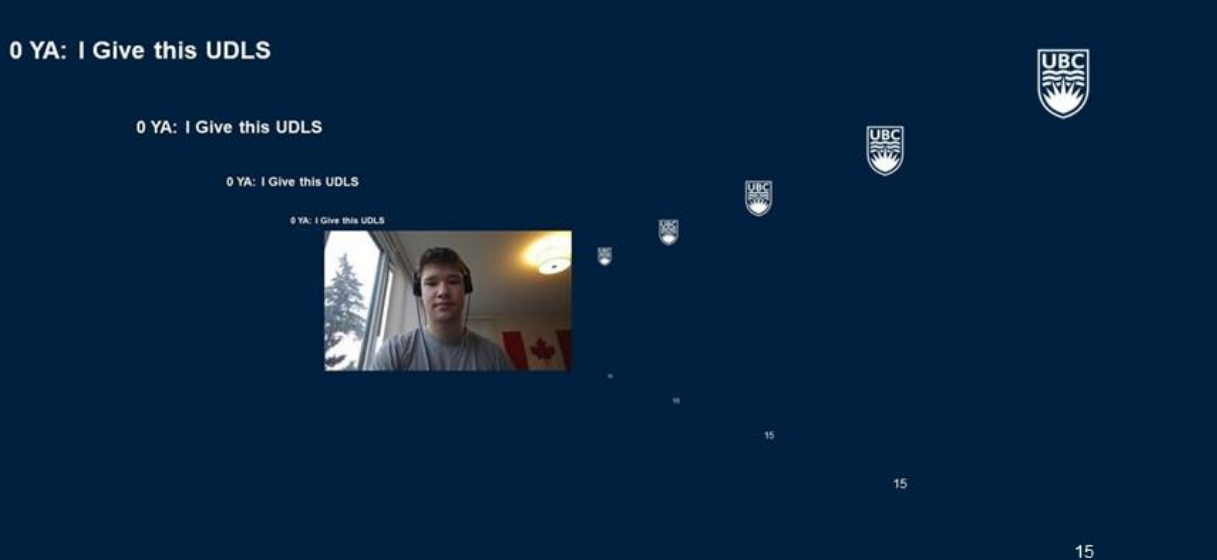

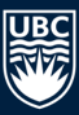

-0.000002 YA: I Move On from History to UDLS Stats

**UDLS Stats** 

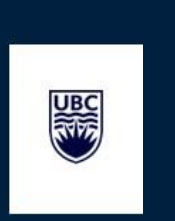

### **UDLS Stats**

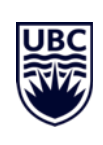

### **A Lot of Talks**

411 lectures (including "specials") Impromptu UDLSes Puzzle hunt UDLS Karaoke/Roulette 300th UDLS At one point they just watched a VICE documentary???

~ 177 Different Speakers

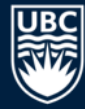

#### **A Lot of Talks By a lot of People**

~ 177 Different Speakers (not including group UDLSes/karaoke) Title-holder: Sancho McCann – 13

Runners up: Giovanni Viviani (active), Matt Brehmer

 $\overline{0}$ 10 20 30 40 50 60 70 80 90 1 2 3 4 5 6 7 8 9 10 11 12 13  $\mathbb Z$ UDLS Count

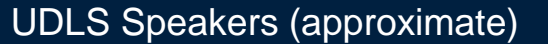

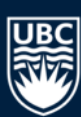

A Lot of Talks About a Lot of Different Topics

Food & Drinks S. Hobbies  $\frac{\mathsf{O}}{\mathsf{D}}$ Beopolitics<br>Se History **Geopolitics UDLSes SV)**  $\overline{\mathbf{0}}$  $\frac{1}{\sqrt{2}}$ <br>Solimals  $\frac{1}{\sqrt{2}}$  $\bar{\mathbf{\Omega}}$  $\dot{\bm{\mathcal{O}}}$ T. JSine **GIR Misc**  $\overline{\mathbf{O}}$ 

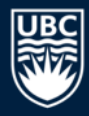

### This is Not the First UDLS UDLS

#### Of undistinguished Tuesday Teas & Beer Calls

**Date** March 10, 2017 Jolande Fooken **Speaker** History wasn't your favourite subject in high school? Well then you should definitely stay away from tonight's **Abstract** UDLS. We will take an excessive journey through the modern history of the department's UDLS, Tuesday Tea, and Beer Call emails. These emails may make you chuckle once a week, but has it always been this way? Be prepared to be bored out of your mind with dustily archived emails and stories. This UDLS can probably only be survived by bringing large amounts of drinks and/or rotten tomatoes to throw at the speaker (be careful not to hit the belly, please). "Wow, this isn't really an encouraging abstract", you're thinking? Well history has shown that sending kind and motivating words to fellow CS grad students doesn't seem to mobilize the crowds. Don't believe me? Well you better come to UDLS to see for yourself. **Slides** slides/udls-joli-past.pdf

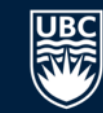

#### https://www.cs.ubc.ca/~udls/showTalk.php/2017-03-10

### **UDLS Czars**

- 2020-2021 Adam Geller
- 2019-2020 Adam Geller
- 2018-2019 Nico Ritschel
- 2017-2018 Amon Ge

…

- 2016-2017 Giovanni Viviani
- 2015-2016 Sampoorna Biswas
- 2014-2015 Daniel Rozenberg
- 2013-2014 Prashant Sachdeva

2008-2009 – Kevin Swersky and Elan Dubrofsky 2007-2008 – Lucas and Emti

# That doesn't make any sense!

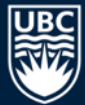

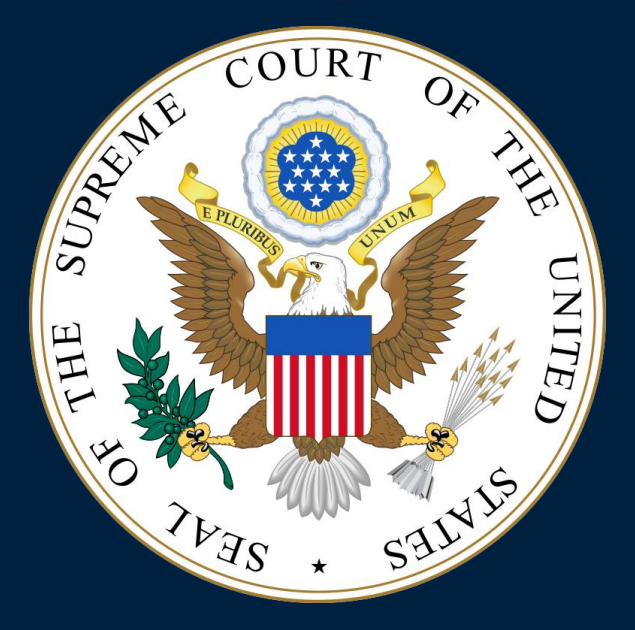

### **Tips for a Successful UDLS**

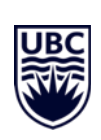

### **Choosing a Topic**

Light and easy to digest Flashier is better Shock and awe

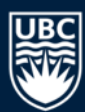

### **Content**

Memes, memes, and more memes Lots of visuals No walls of text

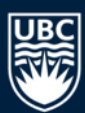

# **Inside the UDLS Factory (time permitting)**

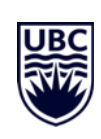

### **A UDLS, from Start to Finish**

- 1. Someone signs up for a UDLS (usually after a bit of prodding)
- 2. Early in the week, I ask the person who signed up for metadata
- 3. I handcraft an artisanal email to broadcast
- 4. People see the announcement and show up to the UDLS
- 5. The UDLS is given
- 6. We celebrate with a social event
- 7. Afterwards, I ask the speaker for their slides
- 8. I upload the slides to the UDLS cs.ubc.ca account
- 9. I update the UDLS cs.ubc.ca website

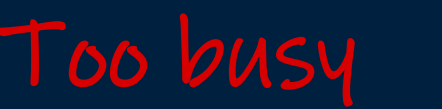

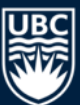

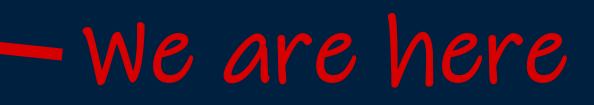

Mysterious

### An Example UDLS Artisanal Email

Dear UBC CS Graduate Students.

You are cordially invited to an Undistinguished Lecture this 22nd of March, 2019.

#### **UDLS**

This Friday, we will gather at 5:15pm in ICICS x836 to witness Puneet Mehrotra present: Indian Weddings

They say marriages are made in heaven. While that might be true of a serendipitous search for a partner, Indian marriages are \*WILDLY\* different. What begins with a parent-assisted search for a spouse culminates in a multi-day party that is as intriguing as it is funny. In this talk - which shall be peppered with the choicest memes - we look at the stages in a typical Indian wedding and how its scale defies logic and reason. To illustrate, we shall look at some insanely exorbitant weddings and poke fun at the bourgeoisie.

#### **DISCLAIMERS:**

- I am Indian and therefore allowed to make these jokes. Please refrain from cackling too gleefully at said jokes if you don't want to be targeted by an Indian at a later date.
- There will be no demonstrations a la Coffee House 2019.
- No animals are (usually) harmed in the making of an Indian wedding.

#### **Beer Call**

You are also invited to a reception following the Undistinguished Lecture. This week we will be going to Yaggers in Kitsilano for beer call (make sure not to go to the one in downtown).

We will meet at the x1 elevators at 6:00pm, or you can join us at the restaurant around 6:30pm.

Enjoy the sunny weather! Adam

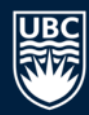

## **Live Demo: Adding a UDLS (Time Permitting)**

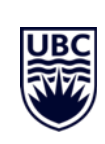

### **Thanks! Questions?**

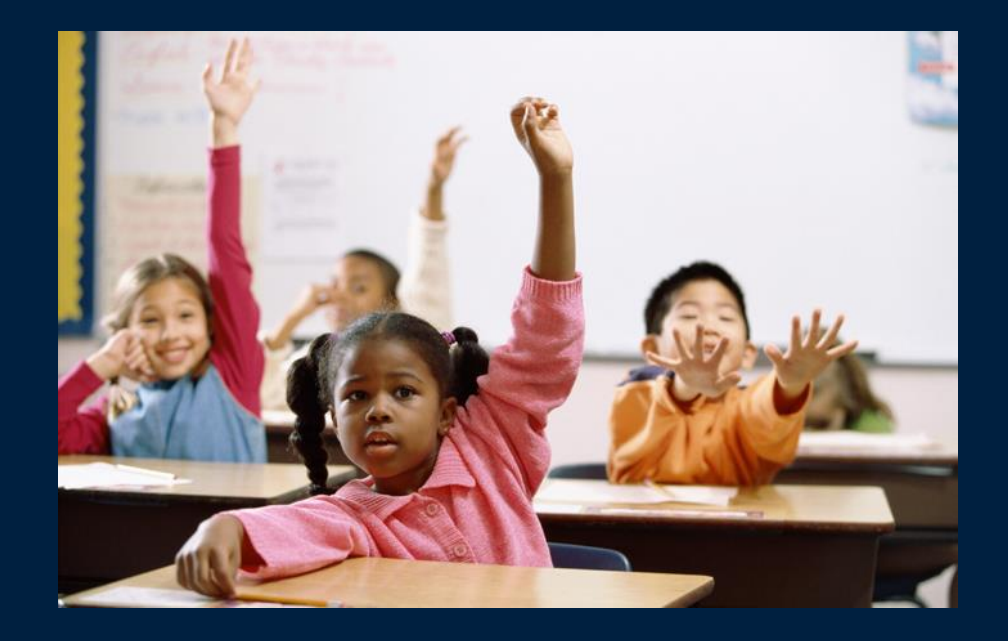

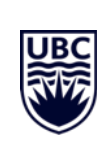